© Vintage Logos Inc.

VintageLogos.com

### VintageLogos.com

#### **22" x 38" Templet**

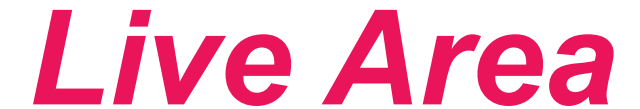

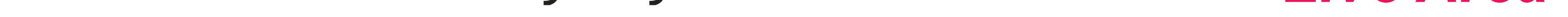

## *Color & Quality* **Design in the RGB color mode. Bitmap files need to be 100 - 150ppi at actual size.**

**Colors come out more vivid with this setting. You can design up to 300ppi.** 

# *Live Area*

## **This is what the audience will see. Place important text and images inside this line.**

**Templet may need to be resized. Measure inside area of cabinet to the nearest 1/4"** 

## *Save File*

**Convert fonts to curves or paths before saving. Save as .png .jpg .pdf .tif .eps .svg**

**Before saving remove the instructions & guide layers.**